## SAP ABAP table /SAPSRM/S\_CLL\_TREE\_TBLE\_ADD {Additional Control Data for hierarchical Items in a Table}

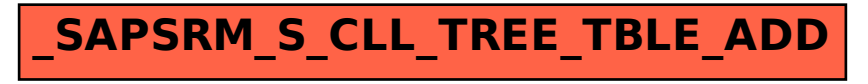